#### **Spark Course - Introduction to Apache Spark APIs Building on DataFrames**

Luca Canali CERN IT, Data Analytics and Spark Service

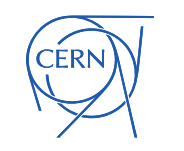

### Build a Data Platform with Spark

- What Spark (SQL and DataFrame API) do well:
	- Provide powerful abstractions and rich language(s)
		- Both for data preparation and analytics
	- Run SQL at scale using distributed computing
		- Runs on clusters (YARN/Hadoop, Kubernetes, etc)
	- Integration with a large ecosystem
		- Can use for many file formats: Parquet, csv, (ROOT), ...
		- Storage systems: HDFS, S3, (EOS), ...
		- External systems: databases, elastic search, streaming, etc
		- Table formats and transactions: Delta, Iceberg, Hudi

#### Data Ingestion - Examples

Data pipelines into "data lakes"

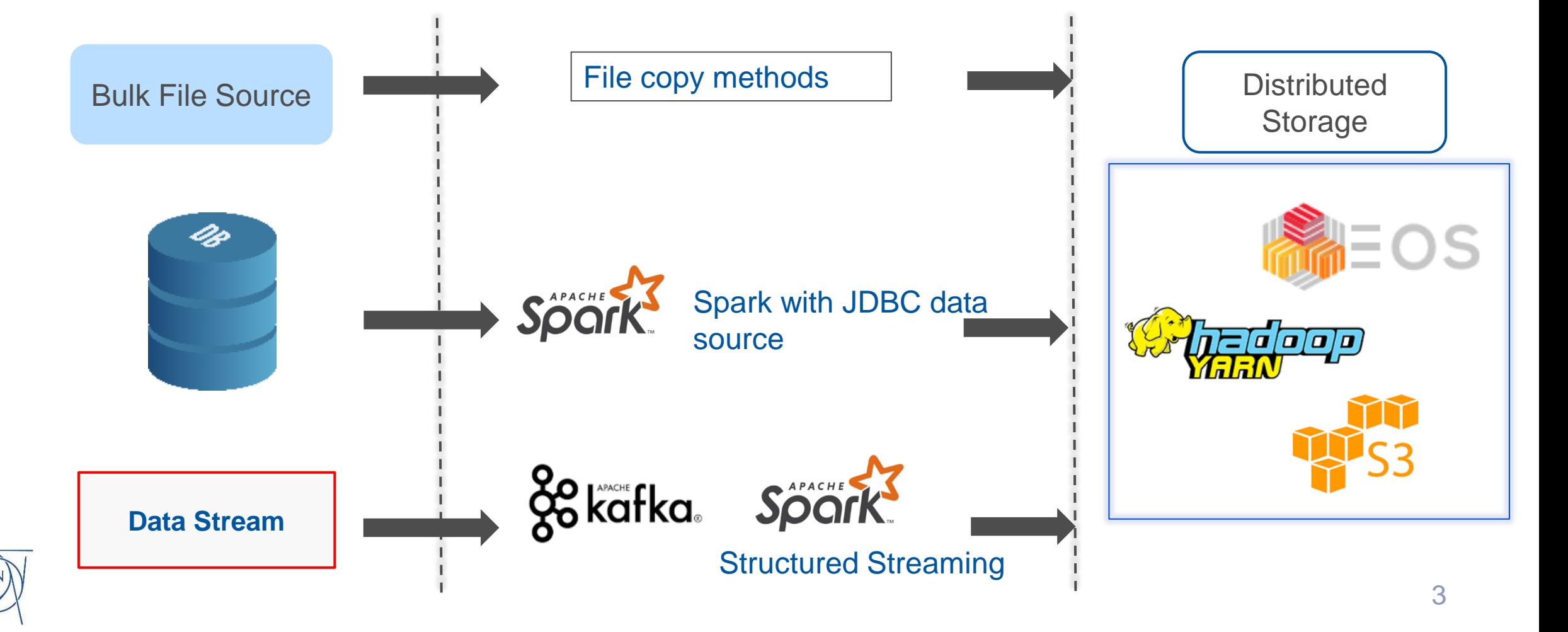

#### **Spark DataFrame Reader and Writer and the Apache Parquet Data Format**

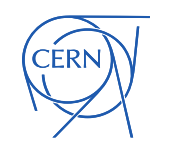

#### DataFrame Reader API

- Spark can process many file-based data formats
	- The DataFrame reader ingests from files or folders
		- All files are read mapped into the DataFrame (table)
	- Example of DataFrame reader ingesting Apache Parquet

**>>> df = spark.read.format("parquet").load("filename")** >>> df = spark.read.parquet("PATH and directoryname")

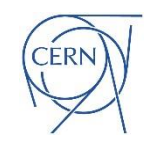

## Reading Partitioned Data

- Partition Discovery
	- Partitions defined through the filesystem folder structure
		- Naming convention: <partition\_col=value>

```
# Filesystem folder structure
table_name_folder
└── part_col=1
    ├── part-xxxxxx-id1.snappy.parquet
└── part_col=2
    ├── part-xxxxxx-id2.snappy.parquet
>>> df = spark.read.parquet("table name folder")
>>> df.printSchema() # will show part_col as a table column
```
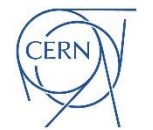

#### DataFrame Writer

- Use "df.write.parquet" to write in Parquet format
	- Use coalesce if you want to reduce the number of output partitions
		- beware that it also affects/reduces the number of concurrent writer tasks
	- The output is a structure of nested folders representing partitions

```
df.coalesce(N_partitions)
```
**.write**

```
.partitionBy("colPartition1", "colOptionalSubPart") # partitioning column(s)
```

```
.parquet("filePathandName")
```

```
# Options
```

```
.repartition(col("colPartition1"), col("colOptionalSubPartition") # compact to 1 file 
per partition
```

```
.option("compression","zstd") # the default compression algorithm is snappy
```

```
.mode("overwrite") # overwrite if the file/directory exists
```
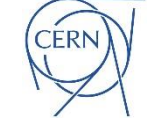

## Advantages of the Parquet Format

- Data is stored and accessed by column
	- Optimized when your query needs to read only a few columns
- Data encoding
	- Example: run length encoding to more efficiently store data repetition
- Compression also available
	- Default is snappy compression: lightweight and good compression
	- Also available: Zstandard, gzip, etc
- Data is stored with its schema
	- Schema evolution is also supported

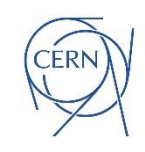

## Advantages of the Parquet Format

- Spark is optimized for Parquet
	- Integrates Hadoop Parquet-MR
	- In addition, Spark has a custom vectorized Parquet reader, for performance
- Filter pushdown and use of metadata
	- Filters can be pushed down to the Parquet level
	- Use of min/max and count values per row group and per page
		- used to skip reading data for improved performance
		- work best when data is sorted on the filter column
		- recent versions also support bloom filters

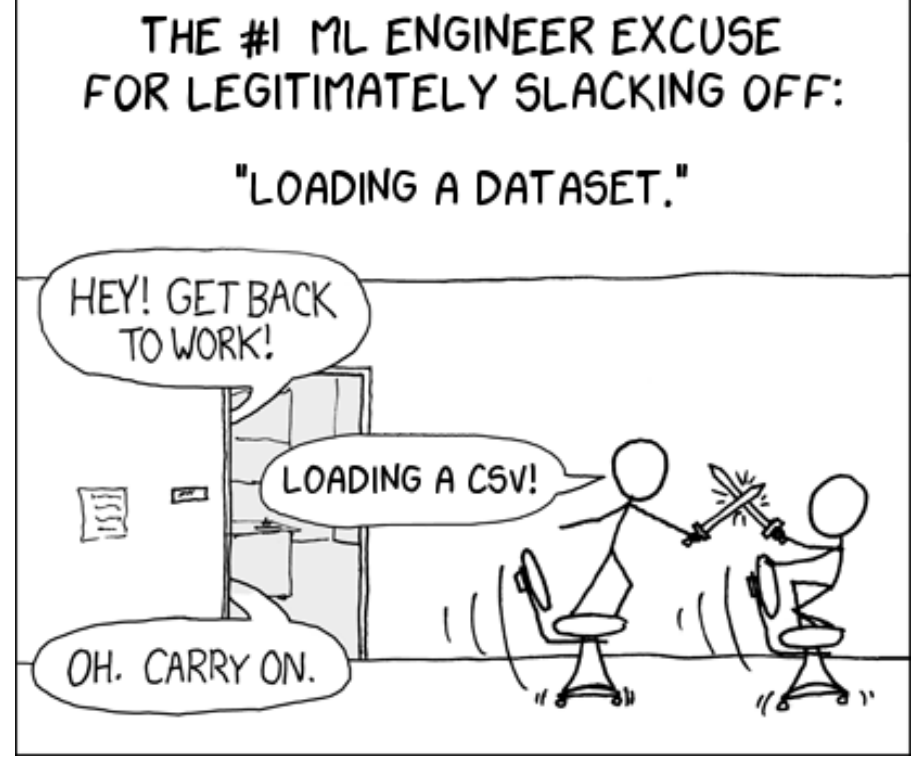

From an XKCD comic

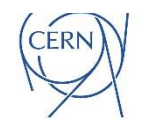

# Key Learning Points

- Spark ecosystem builds on DataFrames
	- Spark can run SQL at scale, integrating with clusters, storage systems
- Choosing the data format is key
	- For many data analysis workloads columnar data formats as Apache Parquet are a good fit

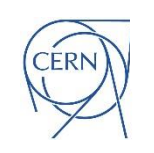